Mesa Redonda: "Falhas dos Economistas e Falhas dos Políticos. O que aprendemos com elas?

Eduardo Amaral Haddad*Professor Titular do Departamento de Economia da USP*

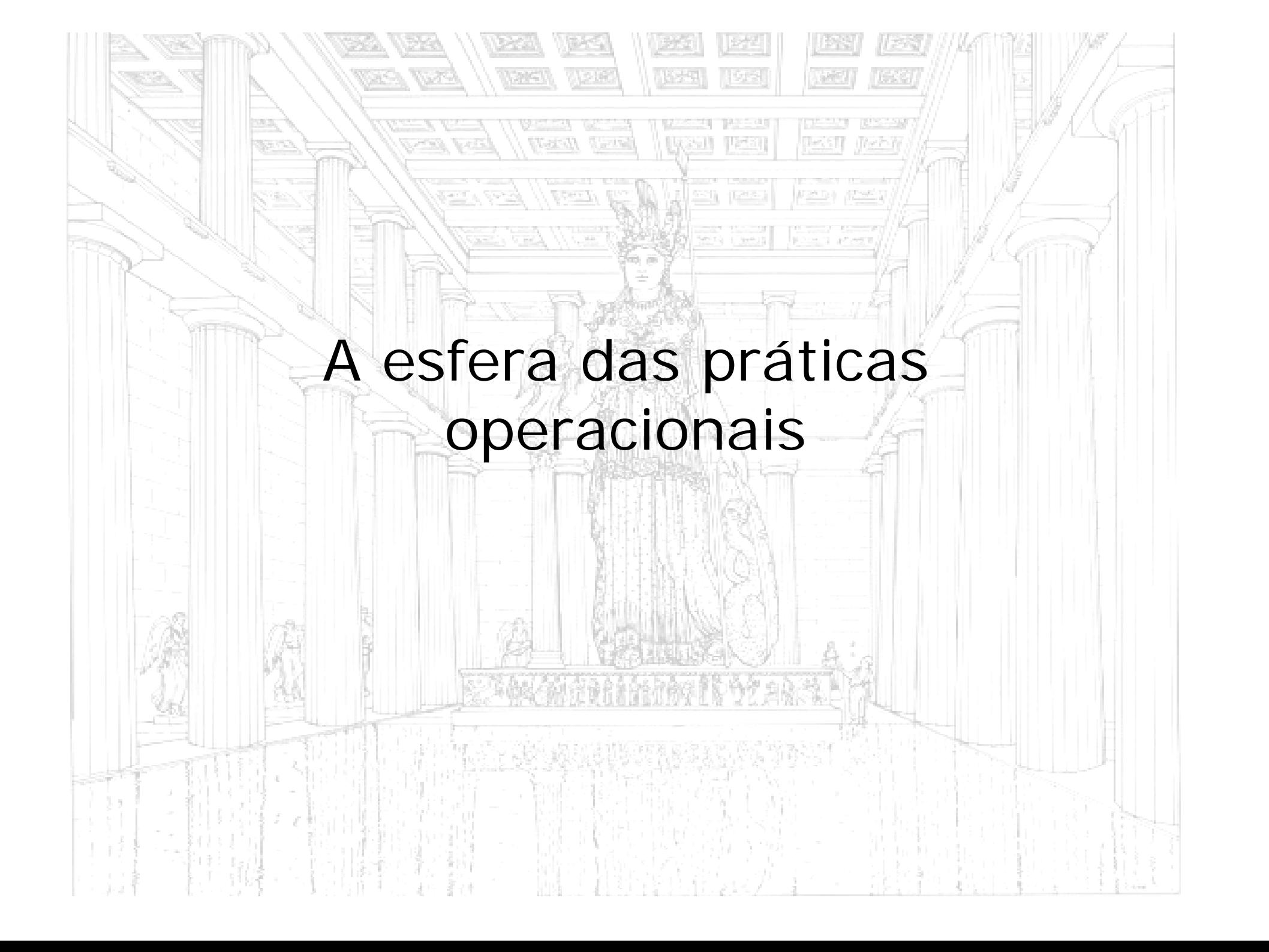

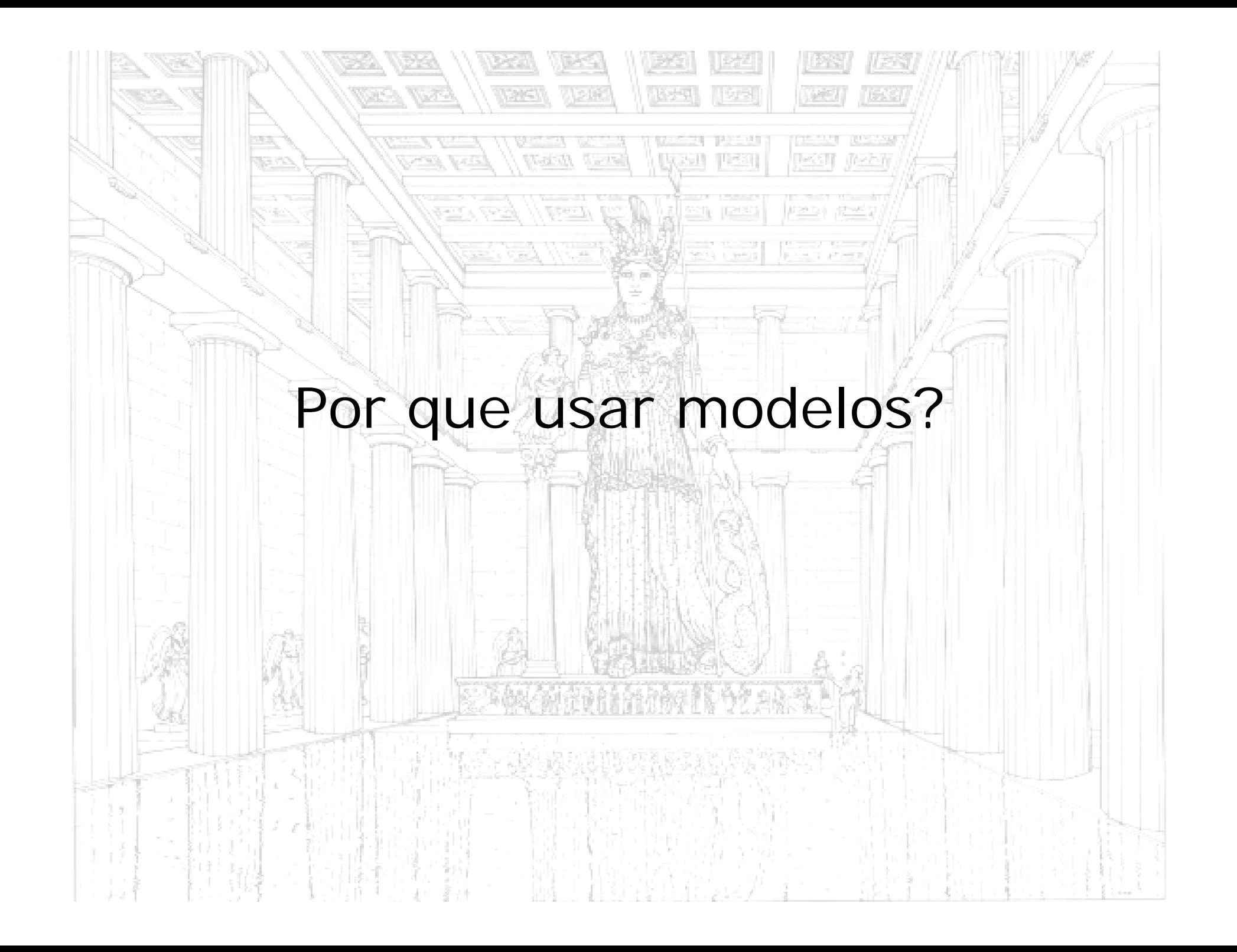

# Opção pela modelagem

É impraticável confiar apenas na intuição!

A solução padrão é **complementar** e testar o raciocínio econômico e a intuição com algum tipo de modelo formal

Modelos combinam a visão geral das relações relevantes e dos mecanismos de transmissão presentes em uma economia com dados resumindo o que se sabe sobre eles

Modelos **não são substitutos** para o exercício de raciocínio, julgamento e opção de política!

### Jan **Tinbergen**, 1903-1994

n di s

"I do think, however, that the utility of models goes beyond their didactic value. They are a real and essential element in the preparation of well-coordinated policies. **But they cannot do this job all by themselves.** Models constitute a framework or a skeleton and the flesh and blood will have to be added by a lot of common sense and knowledge of details. Again, as a framework they can be of vital importance. (…) A need generally felt by model builders and their critics is the need for refinement, that is, for the introduction of many more variables. In a way this experience again was a lesson also to economists in general, since often their arguments run in terms not showing this degree of detail."

*Tinbergen, Prize Lecture, Lecture to the memory of Alfred Nobel, December 12, 1969*

## Por que modelos EGC?

n di s

Inquietação intelectual no início da década de 1970

Primeiro choque do petróleo: países produtores aumentam o preço do barril de óleo bruto de aproximadamente USD 2 para USD 8

Modelos econométricos não davam as respostas adequadas: "não haveria impactos relevantes"

Fato: crise do petróleo precipitou recessão mundial!

Filosofia de modelagem: "*let the data speak*"

Utilização de modelos EGC teria evitado tal erro

– Simulações *ex post* indicaram que o aumento do preço do petróleo, na presença de rigidez salarial, causaria desemprego considerável ao redor do mundo, concomitantemente a reduções de investimento e desaceleração do crescimento econômico

"To me, the most attractive feature of CGE modeling is that it enables us to think clearly about the **likely implications of events for which there is no direct experience in the historical record** (…) Since the 1970s I have been involved in a large number of counterfactual CGE studies. The power of the CGE technique to reveal plausible directions of change and to provide common sense quantification has continued to hold my interest for 30 years."

> *Dixon, Acceptance speech for Distinguished Fellow of the Economic Society of Australia, September 30, 2003*

Peter **Dixon**, 1946-

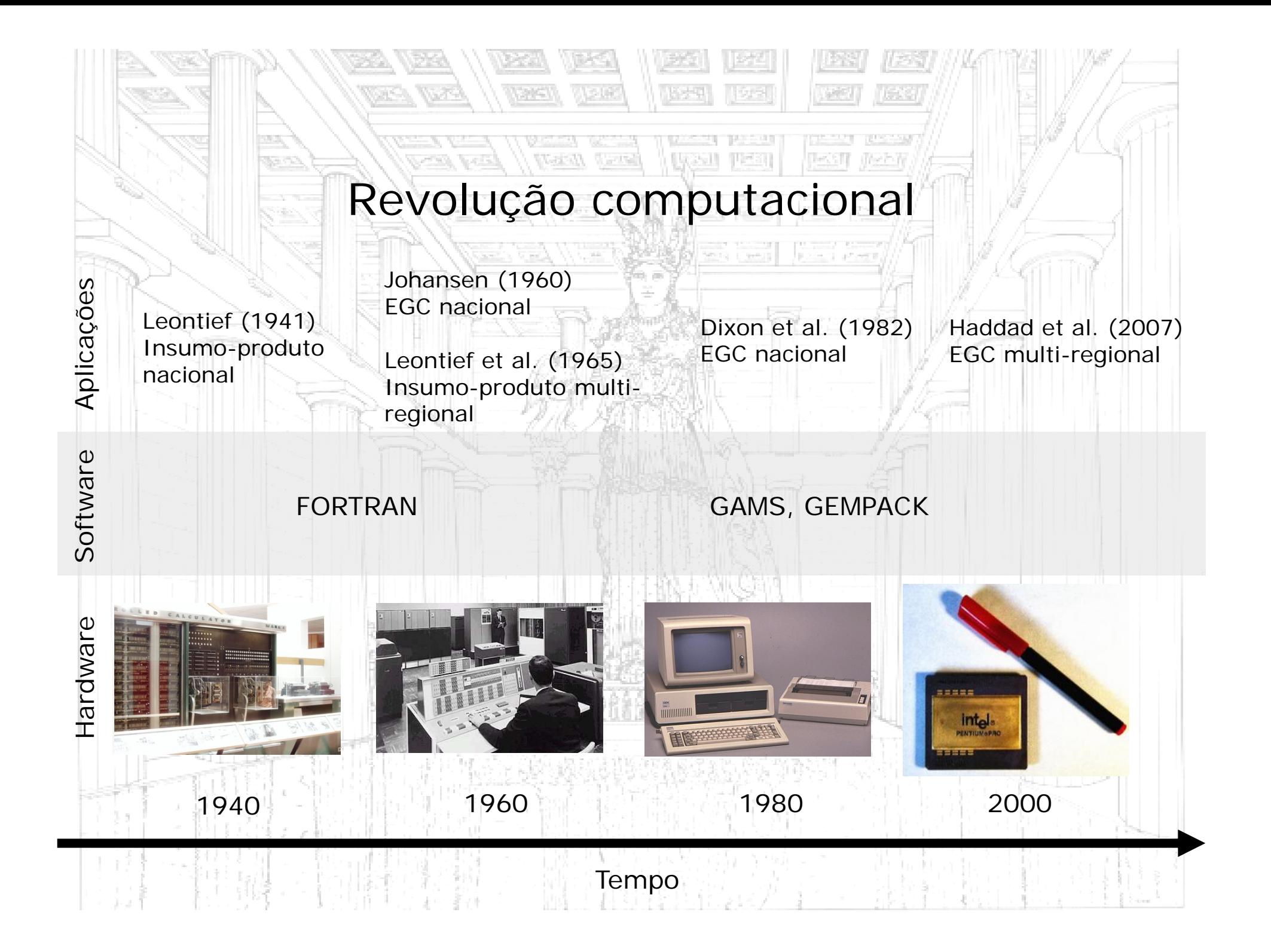

# Opção por modelos EGC

O fenômeno a ser estudado envolve a interação de vários mercados?

O fenômeno a ser estudado envolve mudanças nos preços relativos da economia?

O fenômeno a ser estudado implica em impactos desagregados diferenciados (setores, regiões, grupos de famílias, etc.)?

É desejável explicitar os pressupostos utilizados, em um contexto explicitamente estrutural (problemas de identificação)?

![](_page_9_Picture_0.jpeg)

# Limitações metodológicas

Modelos EGC não são testáveis do ponto de vista estatístico

- – Validação por comparação explícita com dados históricos pode ser feita apenas com modelos datados
- Modelos estáticos devem ser validados heuristicamente
- –Comparação direta com episódios históricos
- –Razoabilidade da especificação e parâmetros
- "Model pre-selection": necessidade de se especificar hipóteses de funcionamento da economia antes da implementação do modelo
- Desenho e representações de variáveis de políticas em modelos EGC

Trajetória temporal dinâmica (tecnologia, aprendizado, externalidades e economia política)

![](_page_11_Picture_0.jpeg)

### Projetos

*BR-262*

![](_page_12_Picture_2.jpeg)

- √ Total length: 441 km
- $\checkmark$  Total costs: BRL 554 millions

 $\checkmark$  Duplication of the existing road link between Betim and Nova Serrana, and the construction of climbing and passing lanes between Nova Serrana and Araxá

 $\checkmark$  The BR-262 project constitutes a major improvement on the **east-west integration of the country**, linking the coast of the Southeast to the more agricultural areas of the Midwest

*BR-381*

![](_page_12_Figure_8.jpeg)

- √ Total length: 304 km
- $\checkmark$  Total costs: BRL 1,395 millions

 $\checkmark$  Duplication of the track between Belo Horizonte and Governador Valadares

 $\checkmark$  The BR-381 project has a strategic role in the **integration of the Northeast with the Southeast and South** of the country

# Análise macro (não-espacial)

• Elasticidade-renda dos gastos em infraestrutura

> $\ln Y_t = \phi \ln G_t$  $= \phi \ln$

- Impactos similares para os dois projetos
	- Crescimento do PIB
	- Magnitude proporcional ao tamanho do investimento

### Efeitos espaciais (PIB) – BR-262 (leste-oeste)

![](_page_14_Figure_1.jpeg)

- $\bullet$ Impactos positivos sobre o PIB das áreas de influência do projeto.
- $\bullet$ Impactos se espraiam no longo prazo.
- $\bullet$  Efeitos de re-localização tendem a se direcionar para regiões agrícolas bem como para áreas em Minas Gerais ligadas diretamente ao projeto.

### Efeitos espaciais (PIB) – BR-381 (norte-sul)

![](_page_15_Figure_1.jpeg)

- $\bullet$  A região Nordeste expande sua área de mercado em detrimento das regiões Sul e Sudeste, que sofrem com os efeitos de congestionamento na rede.
- Resultado final**: menor crescimento com redução da desigualdade regional** [*localized spillover models* (Baldwin et al., 2003)]

#### Exemplo: Impacto sobre o PIB Estadual [eficiência sistêmica]

#### 20 primeiros projetos

![](_page_16_Picture_242.jpeg)

#### Exemplo: Impacto sobre concentração regional [desigualdade regional]

#### 20 primeiros projetos

![](_page_17_Picture_243.jpeg)

*Trade-off* Equidade-Eficiência Regional de Investimentos em Infraestrutura de Transportes em Minas Gerais, Brasil

![](_page_18_Figure_1.jpeg)

![](_page_19_Picture_0.jpeg)

### Impactos dos projetos da carteira do PELT-Minas

![](_page_20_Picture_1.jpeg)

#### Indicadores de Impactos dos Projetos

![](_page_21_Picture_185.jpeg)

#### Matriz de Impactos para Análise Multicriterial de Decisão

![](_page_22_Picture_163.jpeg)

# Em resumo...

![](_page_23_Picture_1.jpeg)